# **CapturePlus Crack License Key Free Download (April-2022)**

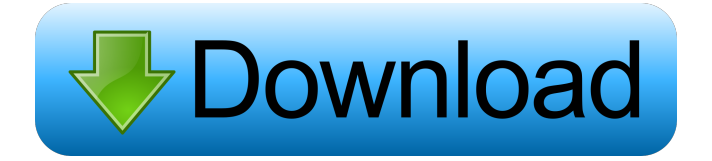

#### **CapturePlus Crack + For PC (2022)**

CapturePlus Crack Free Download is a versatile screen capture software for Windows that's easy to use and perfect for professionals and beginners alike. CaptureAnyWindow is an add-on for the award winning software PhotoToaster. It allows you to capture any window on your desktop, including the one of the currently active application. Simply highlight the area that you would like to capture on the screen and take a snapshot. The results of your work will be presented in the CaptureList window. Use the arrows next to the screenshots to navigate through them. You can also annotate the captured images with arrows, circles, X, etc. from the various available sets. Or do the same using the available drawing tools. CaptureAnyWindow allows you to take a snapshot of any open window at any time, so you'll always have it ready for your next project. You can customize it with custom colors and annotations. CaptureAnyWindow works with PhotoToaster 5, 5.1, 6, 7, 8, 9 and 10. Alvaro Alexandre Carvalho Ramos is a guest writer at MrSecurityWatchdog.com. In this post he talks about the ransomware and how you can protect your system. This post shows the methods you can use to protect your system against Ransomware. Hello friends, just wanted to let you know about a new method of getting traffic to your blog. Many people are looking for this and some are asking me how I get so much traffic. Before I tell you, I just want to say I am not trying to get you to be lazy and not do anything to build your blog. Instead, here is a method you can use that doesn't require you to do any coding or programming. This method also works for any kind of blog whether it is a video blog, a photo blog, or even a regular blog. What you have to do is put your blog in search engine land. The keyword for this method is "trollbox". "Trollbox" is the one and only company that can help you do this. The fact that they give you traffic for free is even more amazing because most of the other companies charge so much for their "traffic services". How to do it yourself? Here's what you have to do. Get a computer (1) Get a modem Get a broadband internet connection Get a membership to "trollbox" Install software The first thing to do is get a computer (

#### **CapturePlus (LifeTime) Activation Code Download**

11 What are the most ethical ways to use the internet? What are the possible consequences of online

behavior and how can one protect themselves online? How to safeguard information, your privacy and your identity? These are some of the questions you will learn about at this ethics program. You will learn about the rules that apply when using a computer and the Internet as well as how to protect yourself against risks. Whether it is about privacy and security, online shopping or sexual activities, ethics beyond high school has all the questions and answers you need to know. Get to know about the possible consequences of online behavior and how to protect yourself. Learn about guidelines for

online use. Get to know the basics of internet use. Get a handle on different ethical aspects of internet use. All this and more are topics covered in this ethics beyond high school program! Ethics Beyond High School - Academic Ethics and Internet Use 1 11 What are the most ethical ways to use the internet? There are many ways in which one can use the Internet. Even though one could think of the Internet as being a series of tubes, it offers many other possibilities to communicate. You can for instance communicate via social media, through which people communicate and share their ideas. You can communicate with other people and exchange information about different topics. You can share photos and videos and play games, listen to music or watch movies. The Internet can also be used to perform research. People could for instance search the internet for information that they are interested in. One could for instance search for information about an illness or a topic that one is interested in. It is also possible to look for information about different areas of expertise or even careers. The Internet is also a great source for finding cheap products. This is especially the case with services, like comparison websites and various stores. The potential of the internet is enormous and this also applies to its use. With that in mind, what are the most ethical ways to use the Internet? There are of course different uses of the internet. In this program, we will take a look at the ethical implications of using the internet. We will have a look at the possible consequences of online behavior and how to protect oneself online. In this program, we will have a look at the following topics: Ethics Beyond High School - Academic Ethics and Internet Use 2 Dangers of Online Behavior The internet is a great tool to improve your chances of success in life. However, if you want to succeed, you must be careful. A great deal of people have 77a5ca646e

## **CapturePlus Crack+ With Registration Code**

CapturePlus is a handy utility for screenshots, screen recordings, and video screen captures. It can capture screenshots of the active window, the entire screen, and/or a designated area, all at once, and it can also record video at a desired resolution or capture still images from videos. CapturePlus supports 3 different types of captions: Text (HTML), Icon, and Picture. This program will be able to capture your screen, mouse cursor, shape, region, area, rectangle, round rectangle, ellipse, triangle, polygon, and free polygon line. CapturePlus supports double-click for new capture. CapturePlus supports customizable hotkeys. CapturePlus supports all Windows versions. CapturePlus supports Noimage and watermark. CapturePlus supports saving screens in JPEG format and other formats. CapturePlus supports rotation, crop, and flip. CapturePlus supports screen recording. CapturePlus supports still images from videos. CapturePlus supports extracting video. CapturePlus supports automatic video recording. CapturePlus supports direct video capture. CapturePlus supports systemwide hotkeys. CapturePlus has built-in support for proxy servers. CapturePlus has built-in support for passwords. CapturePlus has built-in support for disk caching. CapturePlus has built-in support for screen locking. CapturePlus has built-in support for performance counters. CapturePlus has built-in support for MSI auto-updates. CapturePlus has built-in support for AutoIt scripts. CapturePlus has built-in support for Windows Registry. CapturePlus has built-in support for Virtual disk. CapturePlus has built-in support for VNC access. CapturePlus has built-in support for DirectX games. CapturePlus has built-in support for VLC. CapturePlus has built-in support for WMI. CapturePlus has built-in support for VMware snapshots. CapturePlus has built-in support for visual styles. CapturePlus has built-in support for Java applets. CapturePlus has built-in support for DDE. CapturePlus has built-in support for virtual memory. CapturePlus has built-in support for Windows Defender. CapturePlus has built-in support for performance counters. CapturePlus has built-in support for custom hotkeys. CapturePlus has built-in support for multiple desktops. CapturePlus has built-in support for Microsoft Office 2007.

### **What's New In CapturePlus?**

Capture is a Mac screen capture application that allows you to take screenshots with the press of a hotkey. Download Free: ===================================================== ====================== Get the latest software/programs authen... Screenshots from the world of tech.This is my favorite Blog and the best place to find amazing tech updates. This list of every Windows 10 update so far is long so I don't know where to start. If you're wondering about how to prepare for Windows 10 update, you can get help from Microsoft, or read articles below about the updates. From Microsoft is a popular and simple guide of Windows 10 updates to beginners. Windows 10 is coming soon! If you're using an older version of Windows 10, you will soon get a new update to the operating system called Windows 10 version 1903. This is the final Windows 10 build before the Fall Creators Update is released. There are several good reasons to get ready for the Windows 10 update, so let's get started. Windows 10 spring clean The Windows 10 update will clean up and improve your Windows experience. Microsoft is trimming down some of the larger features that are not used in day-to-day work. One of the first things you'll notice after the update is the Files app. Microsoft is taking it out and replacing it with a new File Explorer that's easier to navigate. Microsoft is also removing the menu for Windows apps and the Settings app that gives you access to device settings. Windows apps are now easier to install Microsoft is also making it easier to install third-party apps. Previously, the apps were stored in a folder on your hard drive,

and you had to download and install the apps individually. Now, you can just drag and drop the app you want to install in the Microsoft Store. Microsoft says the change will reduce clutter and make it easier to find and install apps. Start menu changes The Windows 10 Spring 2019 update includes a complete redesign of the Start menu. When you open the Start menu, the first things you'll notice are the Windows logo and the system tray. Microsoft is also giving Windows 10 users a more powerful search tool in the Start menu and the Start screen. Previously, you'd have to navigate to the Settings app in order to change your search settings, or open the Control Panel in order to change your search settings. You can now use the search feature on the Start menu, the search feature on the Start screen, and the Cortana search feature. Windows 10 is also improving the Action Center with better reliability and reliability. Action Center The Action Center is one of the more useful features in Windows 10, and it makes it easier to see things that need to be addressed. It has become much easier to see what apps and other important tasks you have scheduled. The feature also allows you

## **System Requirements For CapturePlus:**

Minimum: OS: Windows 7, Vista, XP Processor: 1.6 GHz Memory: 1 GB Graphics: GeForce 5200 (DirectX 7.0) Hard Drive: 2 GB available space Sound Card: DirectX 7 compatible sound card Internet: Broadband connection Additional Notes: DirectX 8 or later is required for HD support. An Internet connection is required to download the game. Requires Vista or Windows 7. Minimum:OS: Windows 7, Vista, XPProcessor: 1.6 GHz

Related links:

<http://mir-ok.ru/wp-content/uploads/2022/06/Jolie.pdf> [http://www.zebrachester.com/portable-youtube-downloader-hd-1005-crack-serial-number-full](http://www.zebrachester.com/portable-youtube-downloader-hd-1005-crack-serial-number-full-torrent-download-x64/)[torrent-download-x64/](http://www.zebrachester.com/portable-youtube-downloader-hd-1005-crack-serial-number-full-torrent-download-x64/) [https://cobeco.be/wp-content/uploads/2022/06/DrCrypt\\_Data\\_Protection\\_and\\_Security\\_System.pdf](https://cobeco.be/wp-content/uploads/2022/06/DrCrypt_Data_Protection_and_Security_System.pdf) <https://scdroom123.com/2022/06/06/midiworks-pa-x64-latest/> [https://dragalacoaching1.com/wp-content/uploads/2022/06/Wired\\_WiFi\\_Switcher.pdf](https://dragalacoaching1.com/wp-content/uploads/2022/06/Wired_WiFi_Switcher.pdf) <https://maltymart.com/advert/audio-cd-player-crack-license-key-full-pc-windows-latest/> <https://rsmerchantservices.com/copymessagebox-crack-for-pc-2022-new/> https://together-19.com/upload/files/2022/06/ylaCXnHou6bf4AtxOift\_06\_ca9a927b0985eb9c06c16 [ef87c8357a2\\_file.pdf](https://together-19.com/upload/files/2022/06/ylaCXnHou6bf4AtxQift_06_ca9a927b0985eb9c06c16ef87c8357a2_file.pdf) [https://bookland.ma/wp-content/uploads/2022/06/Hide\\_Secret\\_Files.pdf](https://bookland.ma/wp-content/uploads/2022/06/Hide_Secret_Files.pdf) <https://juncty.com/wp-content/uploads/2022/06/jaquwha.pdf>